## **【求職者支援訓練受講者募集情報】北海道 11月開講コース**

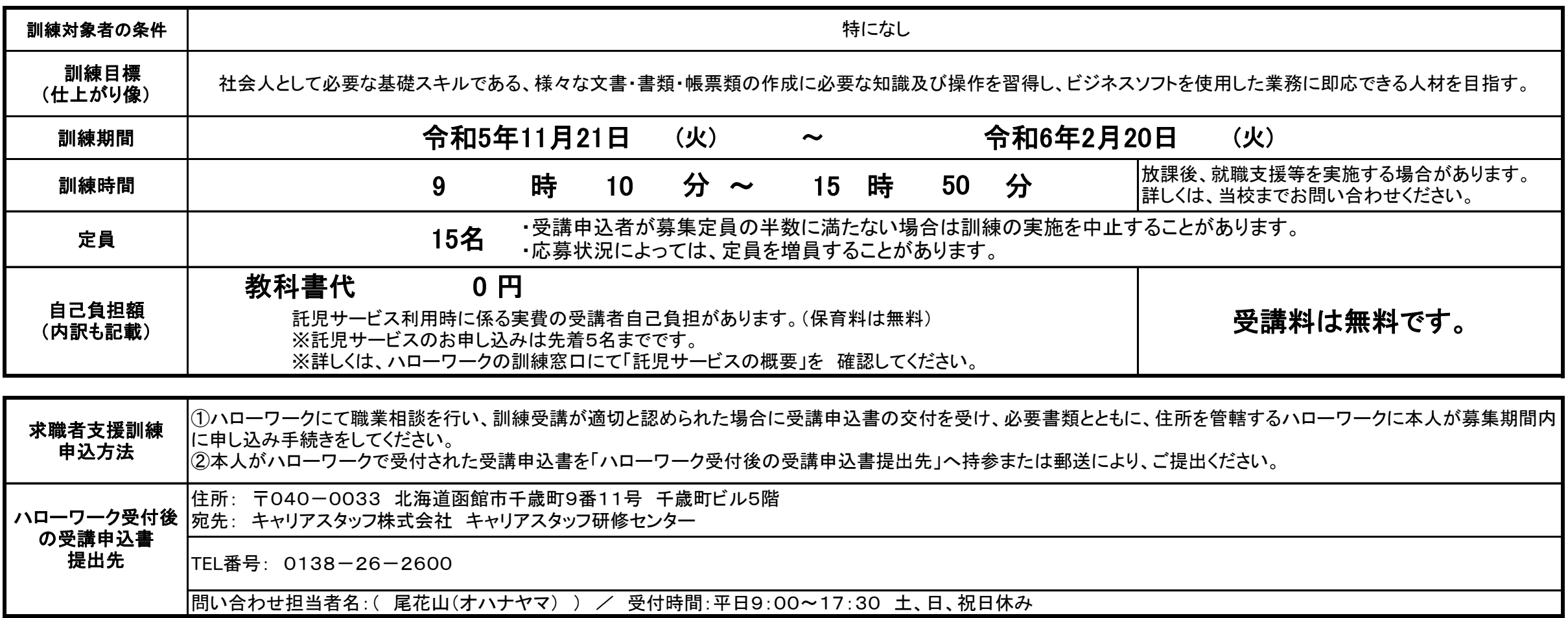

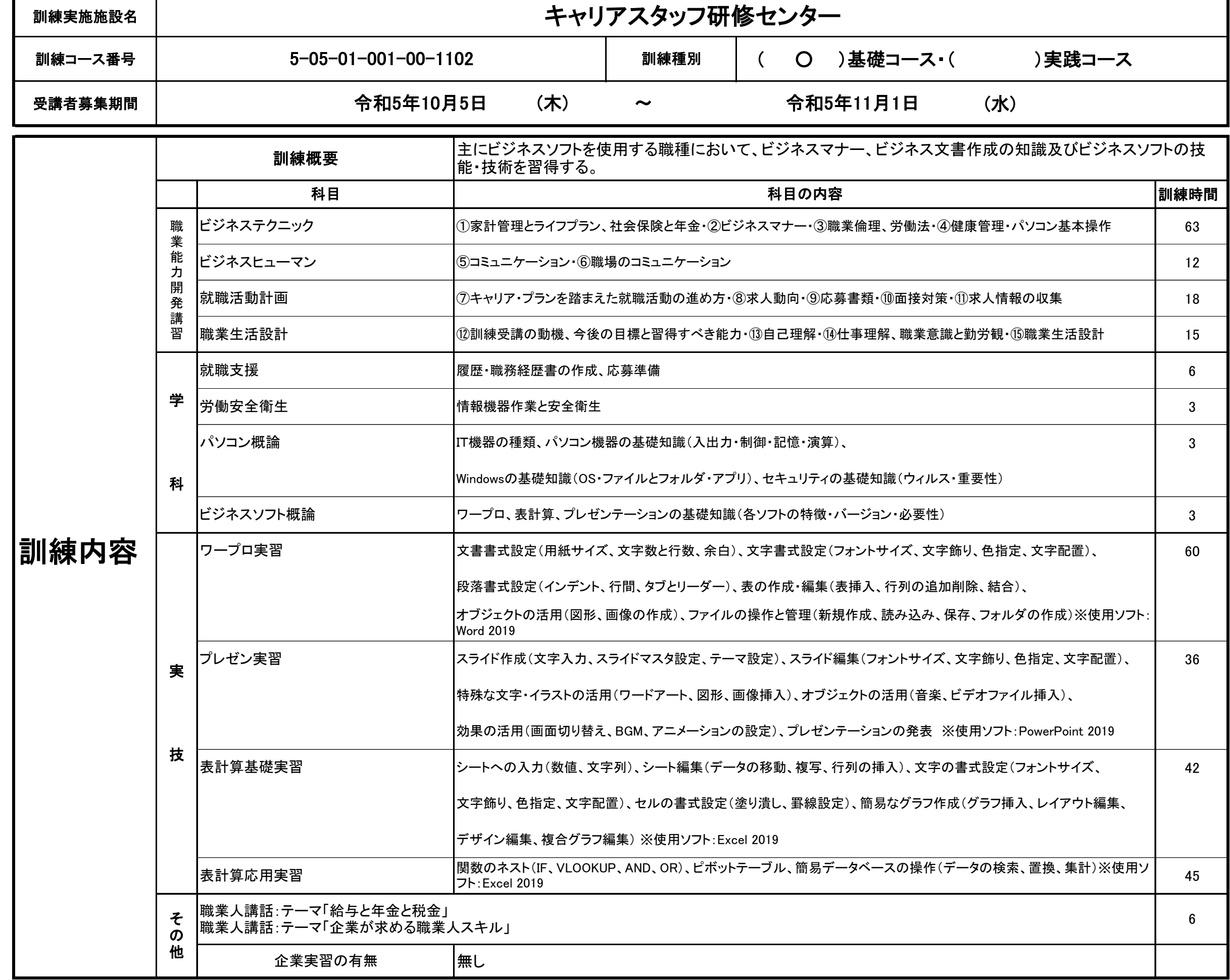

## **パソコン基礎科(託児サービス付き)**

(裏面)

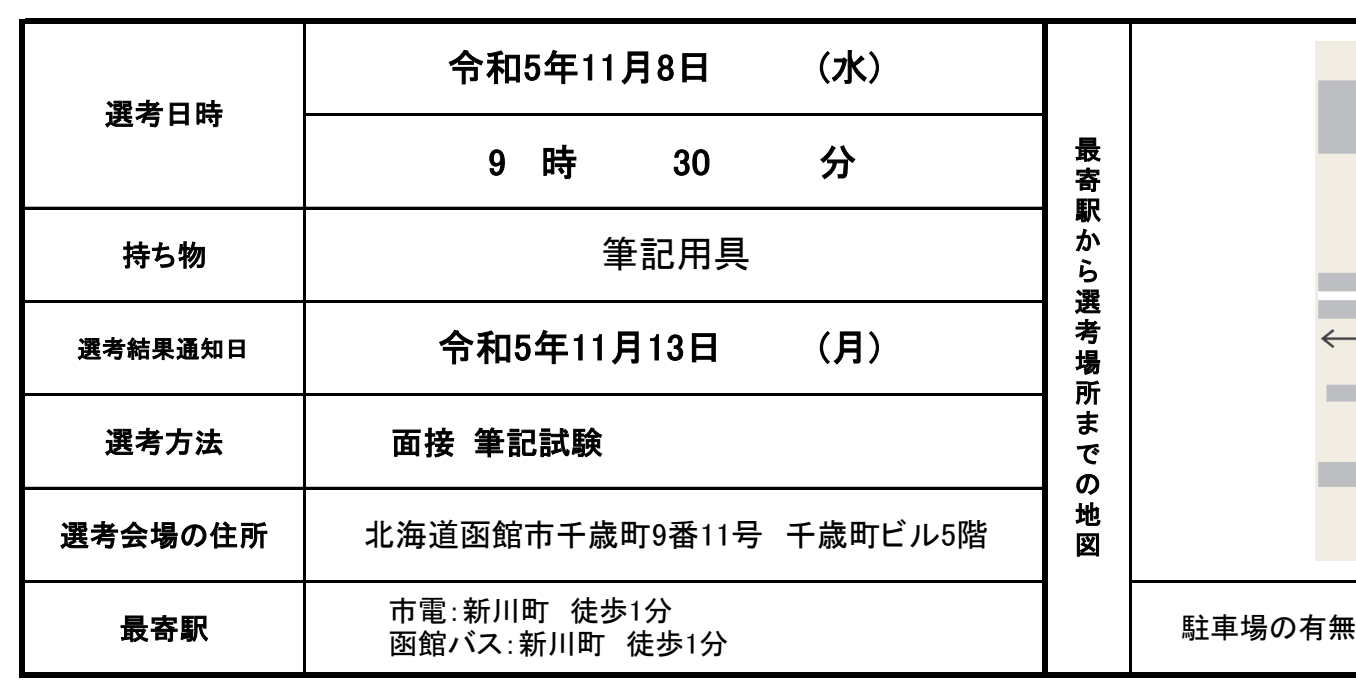

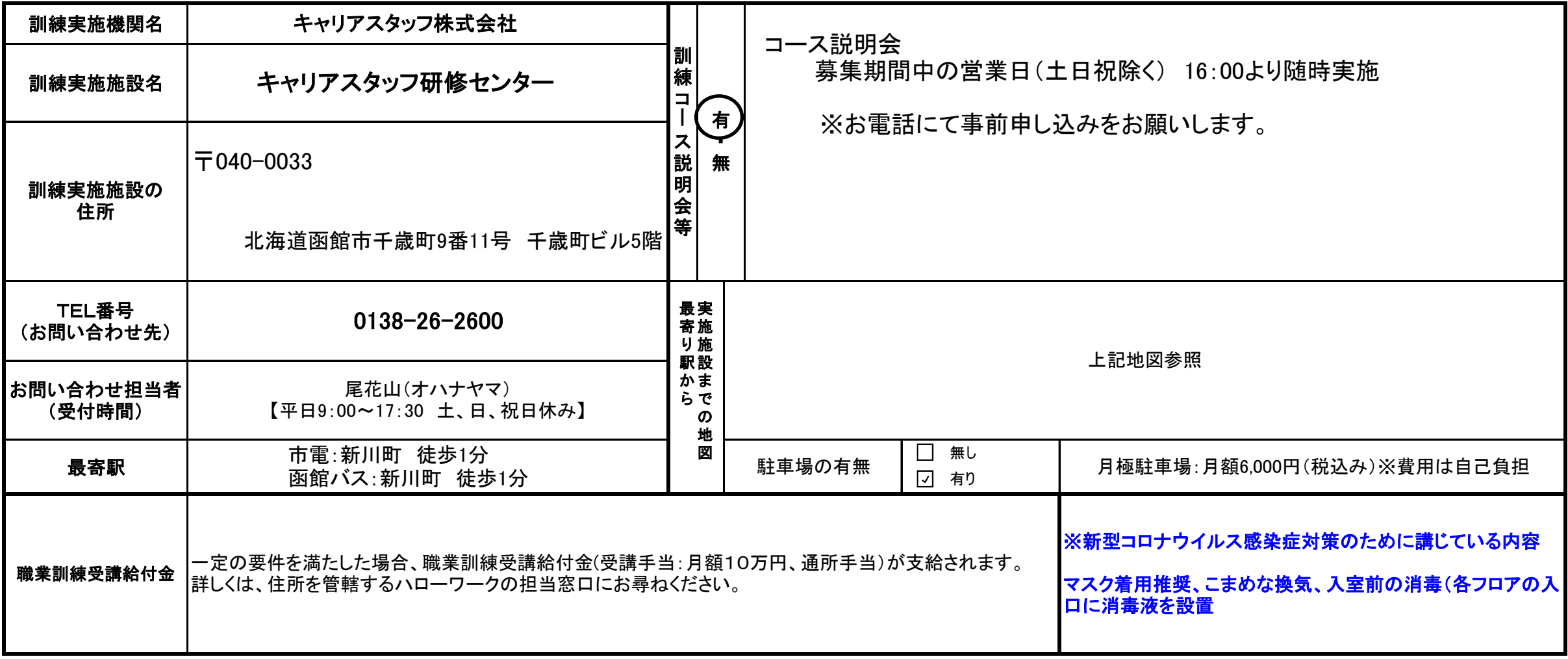

修了後に取得できる資格

名称( 日商PC検定 文書作成/データ活用/プレゼン資料作成 各3級 )認定機関( 日本商工会議所 ) ┃ ✔ ┃任意受験

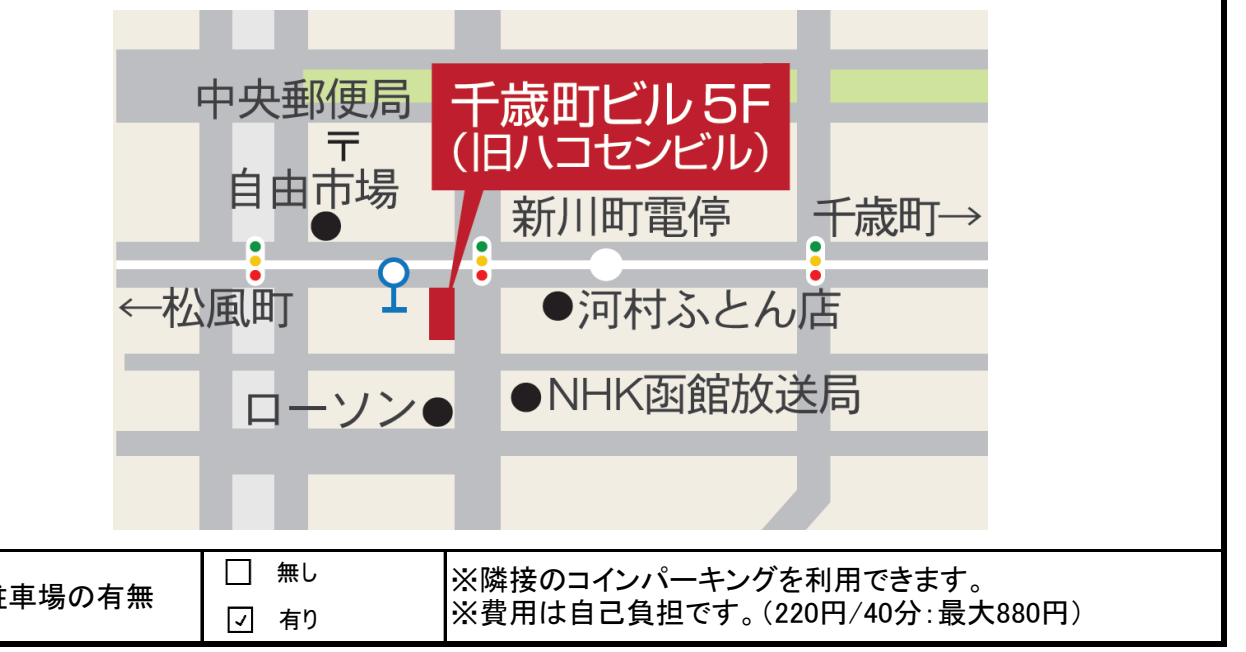

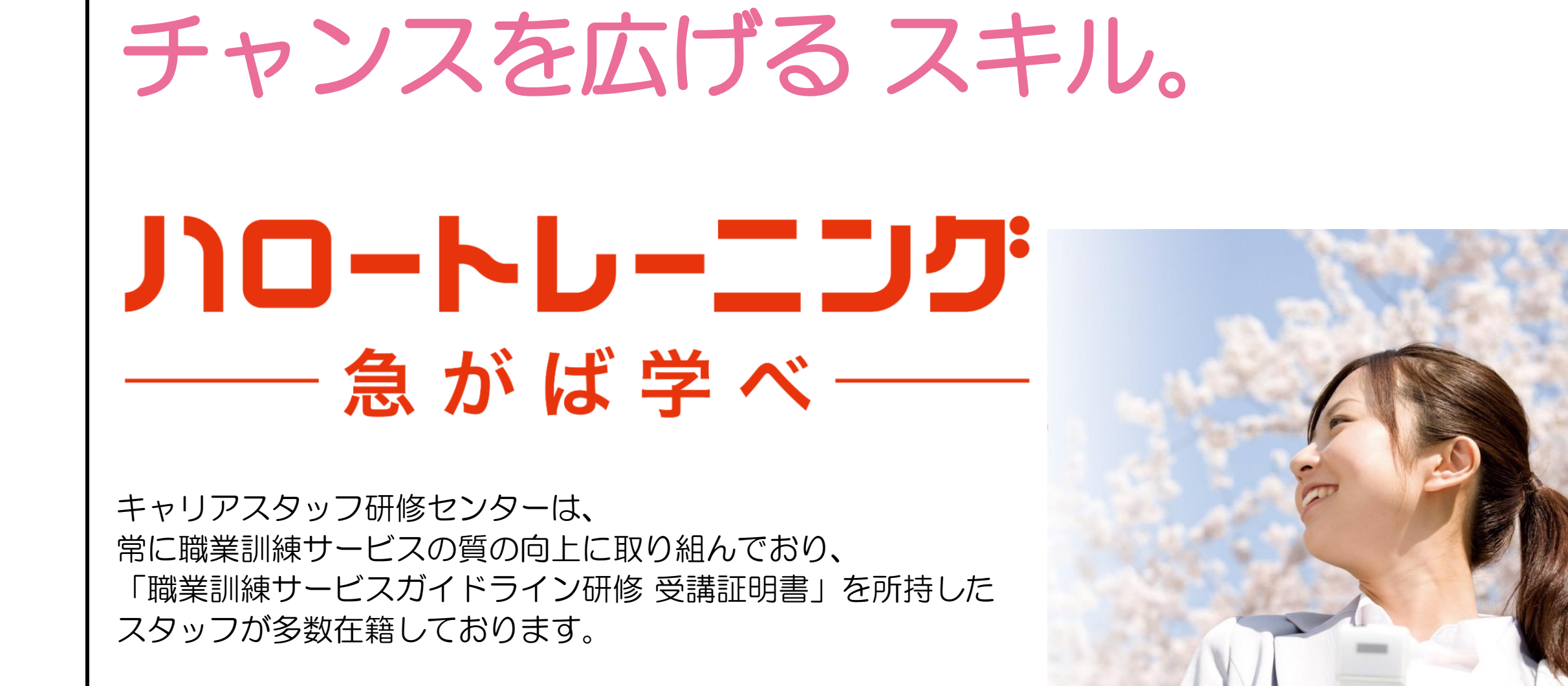